## OPERA Guest Stay Export By Date Data Definition

# **HEADER**

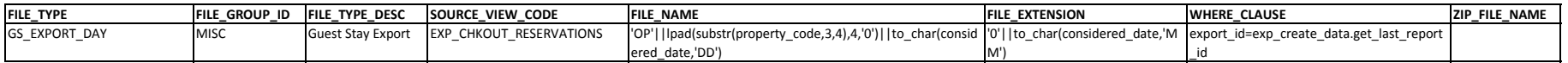

## **DETAILS**

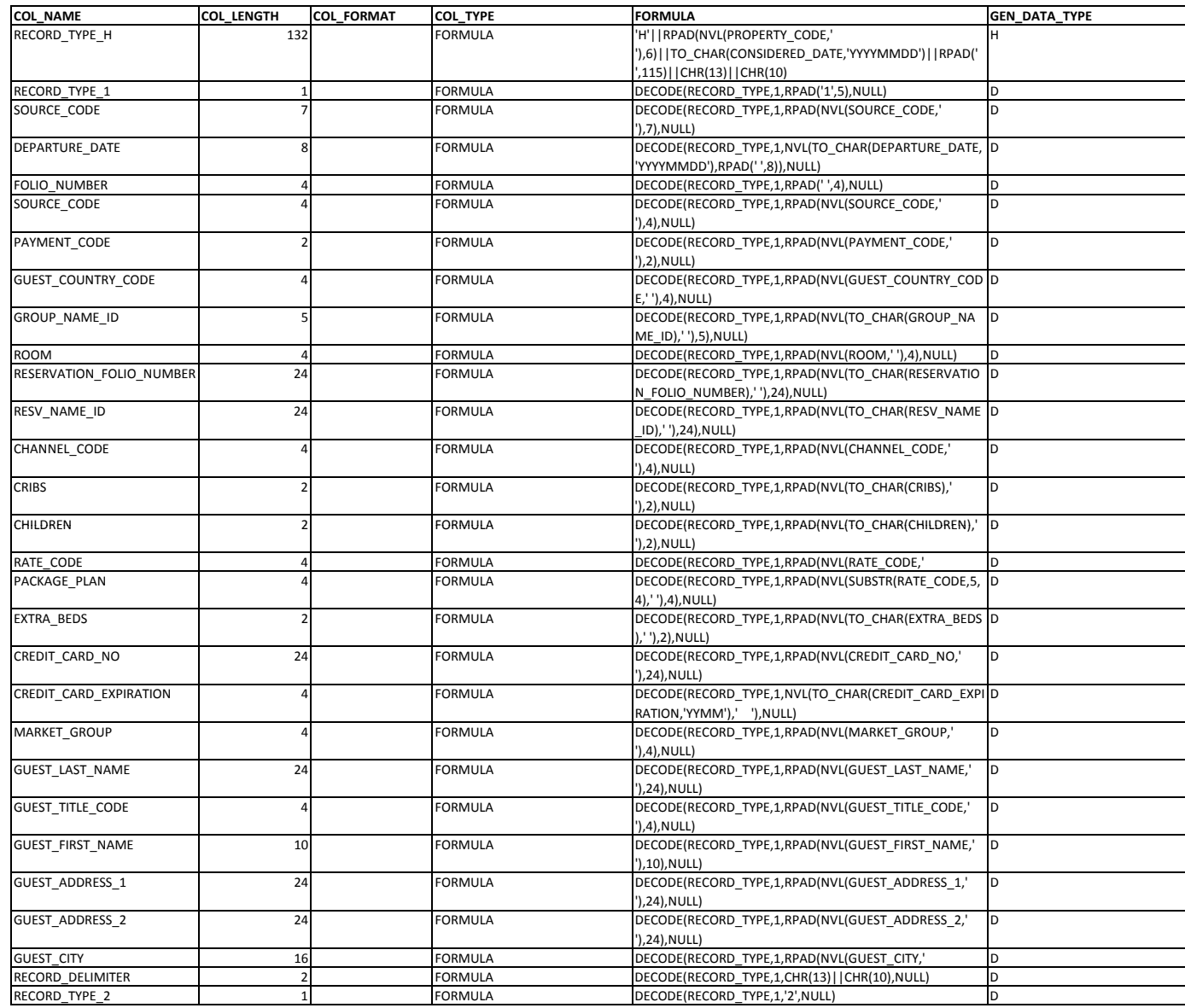

(NVL(GUEST\_COUNTRY\_DES D

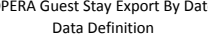

CRIPTION,' '),16),NULL)

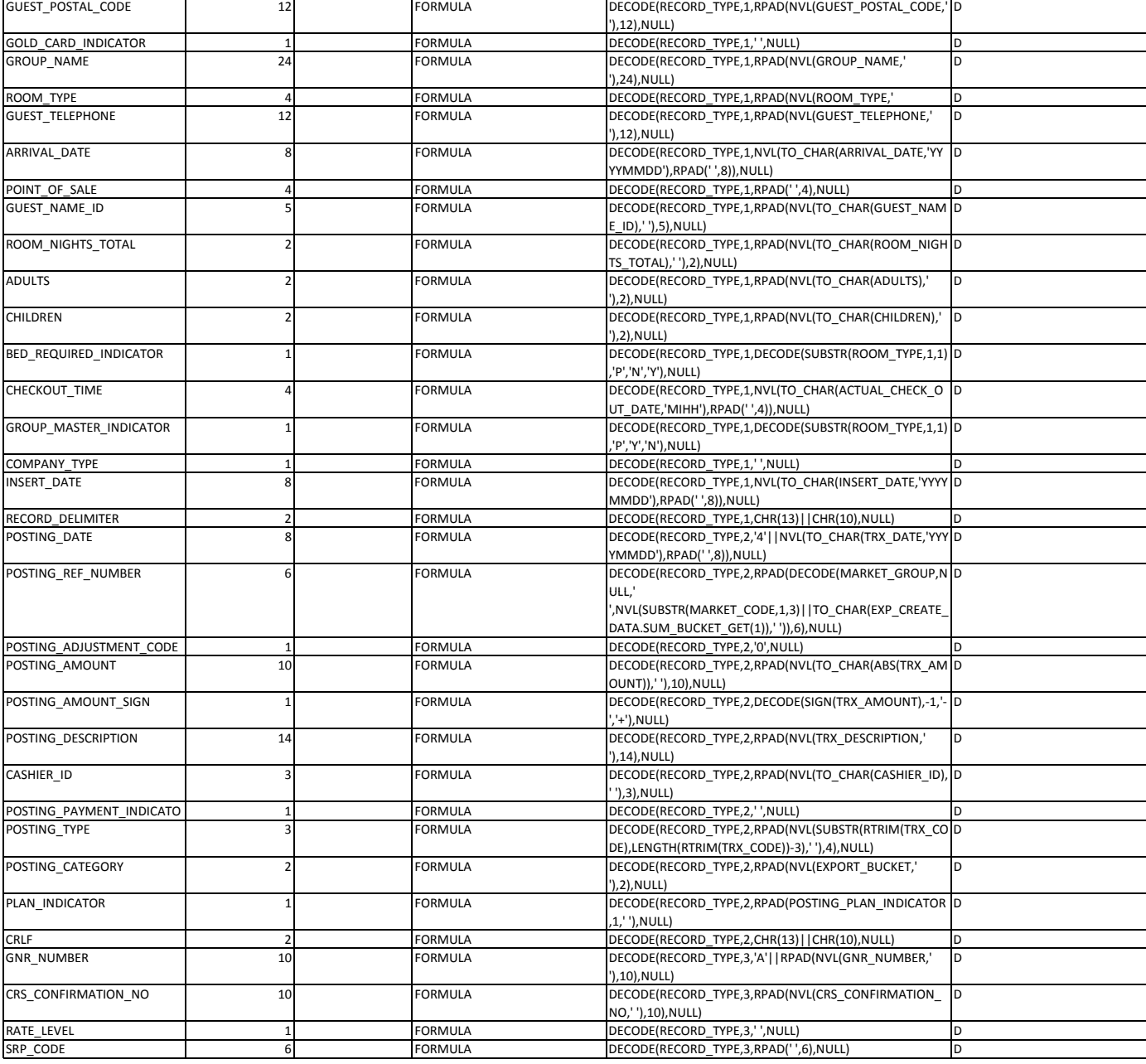

16 FORMULA DECODE(RECORD\_TYPE,1,RPAD

GUEST\_COUNTRY\_DESCRI PTIO

N

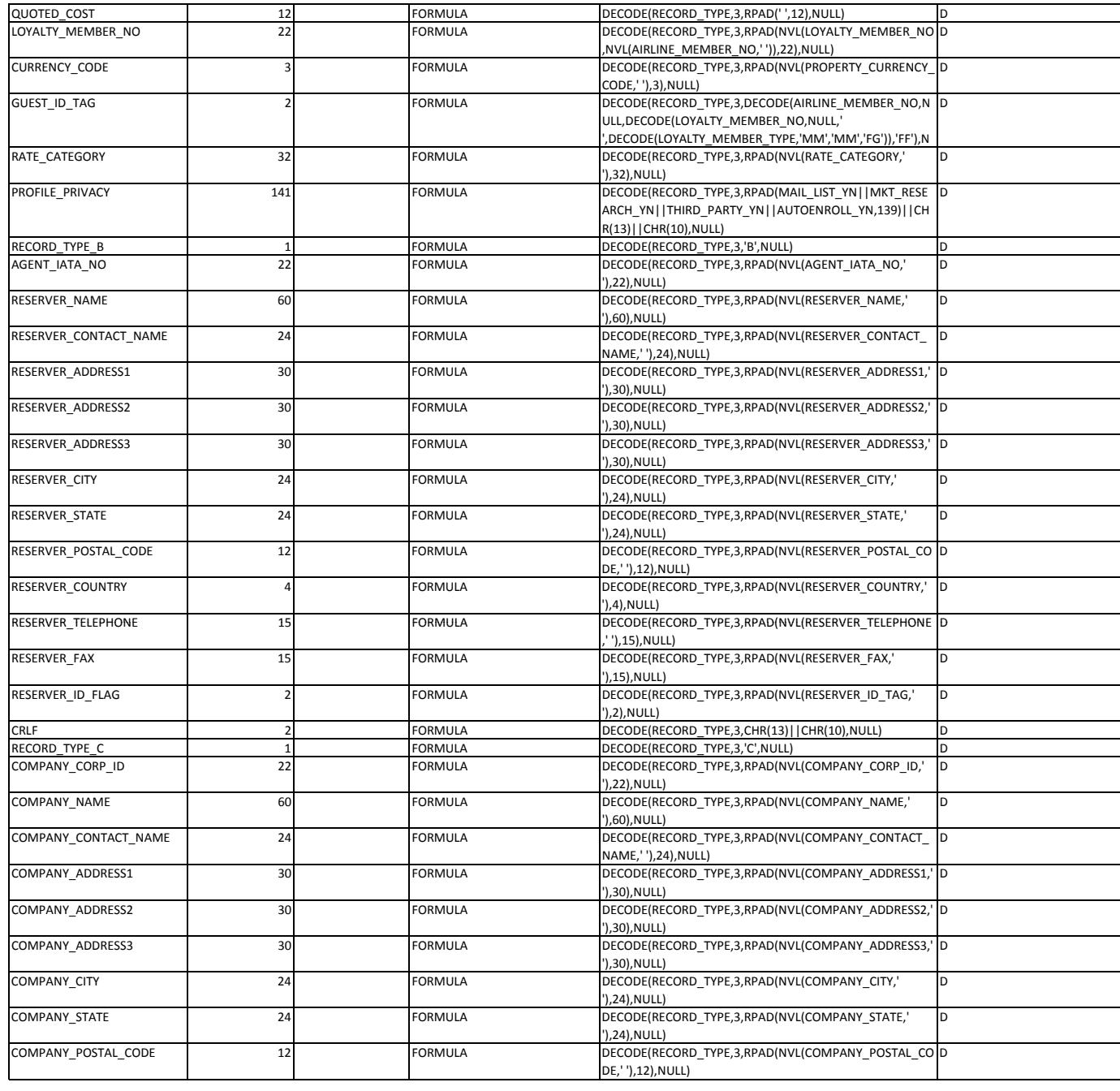

### OPERA Guest Stay Export By Date Data Definition

## OPERA Guest Stay Export By Date Data Definition

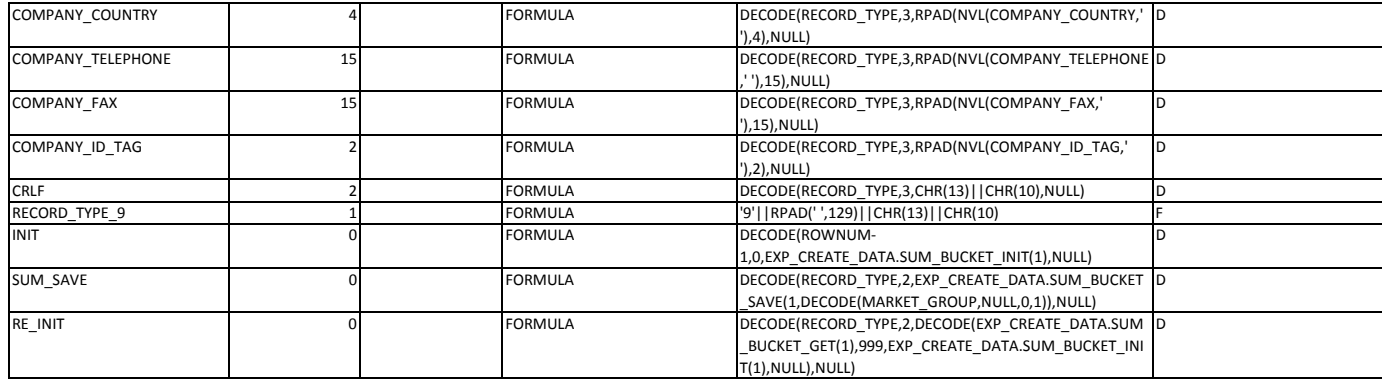